**Adobe Photoshop CS4 gminger**

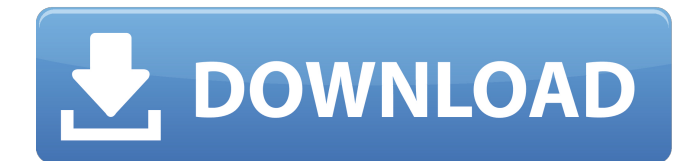

## **Photoshop Cs4 Free Download Softonic Crack +**

\* \_Photoshop CS5 Extended,\_ \$699 (Windows and Mac), and \_Photoshop CS6 Extended,\_ \$999 (Windows and Mac) \* \_Adobe Design Premium 2013,\_ \$449 (Windows and Mac) \* \_Adobe Illustrator CS5,\_ \$699 (Windows and Mac) \* \_Adobe InDesign CS5 Extended,\_ \$689 (Windows and Mac) ## Paint Paint is a drawing program developed by Microsoft for use on Windows. Though it's not a full-fledged graphics program, like Photoshop, it has some features that can be used to create professional graphic designs. The most common features you can use in Paint are the Line and Rectangle tools. It also has options for Levels and Curves for modifying and transforming your images in a way that really brings out their colors. \* \_Paint,\_ \$59 (Windows) \* \_Paint Shop Pro,\_ \$79 (Windows) ## GIMP GIMP (GNU Image Manipulation Program) is a free open-source program developed by the GNU project. Using GIMP gives you a lot of flexibility to edit raster images in a way that Photoshop or Photoshop Elements can't. One of the primary features of GIMP is the Filters panel, where you can find the most advanced photo-editing tools. \* \_GIMP,\_ free download \* \_GIMP 2,\_ \$149 (Windows and Mac) ## Windows Photo Viewer Microsoft's built-in utility, Windows Photo Viewer, provides an easy-to-use interface for viewing photos, adjusting color, cropping, and other basic editing options. This viewer is included with Windows 7; Windows 8 has its own photo editing software. You can access the basic tools without leaving the program by going to File and then Back. \* \_Windows Photo Viewer,\_ \$79 (Windows) ## Shooting You can't create a great photograph if you can't photograph. If you want to make a good photo, you need to have an understanding of your camera's capabilities, use these controls, and develop a good shot-taking technique. You can practice all these steps with camera trials or electronic editing programs. If you want to save money and take your skills to a higher level, taking your photographs out of the house

#### **Photoshop Cs4 Free Download Softonic Crack+ With Keygen**

1. How do I download Adobe Photoshop Elements? Adobe Photoshop Elements (CS5 and later) is available for Windows, Macintosh, and Linux. You will need to log in to your Adobe Creative Cloud account and download it from there. 2. How do I log in to Creative Cloud on my computer? You will need to log in to your Creative Cloud account on your computer. If you have signed up for Adobe Creative Cloud, you already have your login information. If not, sign up here. If you already have an Adobe ID, it should already be connected to your Creative Cloud account. Select Adobe ID from the login menu or if you don't see it, click "Add a new ID." 3. What is the difference between Adobe Photoshop Elements and Adobe Photoshop? Photoshop Elements is a version of Photoshop with less features, while Photoshop is a version of Photoshop with more features. If you have a Mac computer, you get Photoshop Elements first because it is the lower-level version. After you've used it for a while, you'll learn to feel comfortable in using the more feature-packed Photoshop. 4. How do I remove the "PSE" extension from the file name? In Adobe Photoshop Elements, you can remove the "PSE" extension, so the new name will be something like "House.jpg" instead of "House-0001.jpg" or "House.psd" instead of "House-0001.psd." To do this: Open Photoshop Elements and then double-click a file. If you want to edit a file that is open, you will need to close the file first. Double-click in the top-left corner of the screen. You will see a menu that looks like this: Click "Go to Folder" Once the new window opens, double-click on the file you want to rename. A window will appear. Make sure that the top bar (with File, Edit, or something like that, and Folders) is grayed out. The top bar should look like this: Open the folder that contains the file you want to rename. Click "Select All Files" Select "Transform"

Click "Change Name" 05a79cecff

## **Photoshop Cs4 Free Download Softonic Free Download**

James Adams (Dean of Argyll) James Adams (1643–1728) was a Scottish Episcopal clergyman, the Dean of Argyll, the author of a collection of memoirs. Adams was the fourth son of James Adams of Adams, near Kirkcudbright, and his wife Margaret. He was educated at the University of Glasgow and ordained by bishop Beaton. He was a prebendary of St Andrews Cathedral from 1683 to 1694, and became a canon of Arbroath Cathedral from 1697 to 1728. Adams was the author of Memoirs of his own Times, 1727-1728, and Poems from Nature and Other Pieces, 1727. Memoirs was drawn up after his death, and the poems were possibly written when he was young. He was the oldest brother of both James Dunlop and John Adams. References Category:1643 births Category:1728 deaths Category:Scottish memoirists Category:Scottish Episcopal priests Category:Scottish non-fiction writers Category:People from Argyll and Bute Category:Alumni of the University of Glasgow Category:Canons of Arbroath Category:Deans of ArgyllDiscussion I live in a place of peace now, but other than a few spells, my whole life has been one of terror. That is far from the truth. I've done things in my life that show I'm not the saint I've been praised to be, and I've experienced much love, and have shared much friendship. I am so fortunate to have met a few wonderful people. And, of course, I've always had incredible loves that I cherish for life. But my road has been a rough one indeed. I've known this truth all my life. And that is truth and compassion and understanding, because I'm human. I don't have any magic answers, and I can't keep people from doing really awful things to others. My only hope, and my prayer, is that people can understand their humanity, and the truth that is in them, and that they can experience the compassion and trust in each other that I'm still trying to learn. my life, my world is my perspective of the world. You can agree or not, it is my world. I can experience my world without judgement. You can be a demon in my world or you can be the

#### **What's New In?**

. I couldn't get into the open when I needed to. Long stories short, I had to be the one to end up with the hernia. I had to fully walk back from the passenger side of the car to the driver's side. Then I had to climb back into the passenger side. And then I found out that I had a growth on my prostate. I'm 53. It's the first time I've had one of these, and it's pretty painful. It's about the size of a quarter. I was told that I probably won't see it, which is annoying because I'm a doctor. I called my primary-care physician, and I was referred to a urologist. I've been having a pretty hard time sleeping, thanks to my dog. His name is Minnie. He's 10 years old, and he's a real sweet guy. I think he sensed that his owner was in trouble. I take my heart medication, and it makes me tired. I'm in no shape to work, but my workload is light. Basically, I'm just having to deal with the little stuff. My husband tried to go to work, but he told me he couldn't do it. I'm just glad he took some time off because he gave me the strength to see through the final process. I have pain in my back because of the previous injury. I have to brace myself when I squat or lift things. My left ankle is sore, too. We had all of the doors to the apartment locked, and the pain in my back kept me from lifting the locks. It was all too much. So, I ended up doing it with the help of my friends. They literally took the locks off. I've also had to deal with my dogs. I have two. One is quite old, and he has arthritis, too. A couple of days ago, he passed away. I really miss him. Then there's Minnie. He just wants to be with me all the time. I've had this dog about as long as I've been married to the love of my life. My husband, as you know, has had a really hard time with the stress. For the first two or three

# **System Requirements For Photoshop Cs4 Free Download Softonic:**

Minimum: -OS: Windows XP, Vista, Windows 7, Windows 8, Windows 10, Mac OS X 10.6 or higher -CPU: Intel Pentium 4, Celeron, Core 2 Duo, Core 2 Extreme, Core 2 Quad -RAM: 2 GB or higher -HDD: 10 GB or higher -Graphic card: nVidia GeForce 6600, Radeon X1600 -Sound: DirectX 9.0c compatible Recommended: -OS: Windows 7, Windows 8,

<https://oleciya.com/photoshop-free-custom-shapes.html> [https://kjvreadersbible.com/wp](https://kjvreadersbible.com/wp-content/uploads/2022/07/adobe_photoshop_cs_kostenlos_downloaden.pdf)[content/uploads/2022/07/adobe\\_photoshop\\_cs\\_kostenlos\\_downloaden.pdf](https://kjvreadersbible.com/wp-content/uploads/2022/07/adobe_photoshop_cs_kostenlos_downloaden.pdf) [https://www.reperiohumancapital.com/system/files/webform/photoshop-download](https://www.reperiohumancapital.com/system/files/webform/photoshop-download-mac-cs6.pdf)[mac-cs6.pdf](https://www.reperiohumancapital.com/system/files/webform/photoshop-download-mac-cs6.pdf) <https://geo.sustainablecs.org/blog/index.php?entryid=2294> [https://netcityme.com/wp](https://netcityme.com/wp-content/uploads/2022/07/Download_Photoshop_Express_for_free.pdf)[content/uploads/2022/07/Download\\_Photoshop\\_Express\\_for\\_free.pdf](https://netcityme.com/wp-content/uploads/2022/07/Download_Photoshop_Express_for_free.pdf) <https://bestwaytofreedom.com/only-photoshop-light-brushes-for-free/> <https://www.zonearticles.com/advert/adobe-photoshop-free-for-windows-download/> [https://mykingdomtoken.com/upload/files/2022/07/eIZs6gUDsXZLwVTmm6IC\\_01\\_](https://mykingdomtoken.com/upload/files/2022/07/eIZs6gUDsXZLwVTmm6IC_01_735969e73edd23cb357377521960ab22_file.pdf) [735969e73edd23cb357377521960ab22\\_file.pdf](https://mykingdomtoken.com/upload/files/2022/07/eIZs6gUDsXZLwVTmm6IC_01_735969e73edd23cb357377521960ab22_file.pdf) <https://dragalacoaching1.com/wp-content/uploads/2022/07/benogeor.pdf> <http://xn----8sbdbpdl8bjbfy0n.xn--p1ai/wp-content/uploads/2022/07/pheburt.pdf> <https://shobeklobek.com/adobe-photo-shop-cs-3-serial-key-full-version/> <https://sundtindtag.dk/%Alternativ sund mad%/> <https://ibipti.com/adobe-photoshop-free-software-download/> <http://livesextransvestite.com/?p=1557> <http://jacobeachcostarica.net/?p=32351> <https://jrowberg.io/advert/photoshop-pe-free/> <https://aceon.world/vectorized-pattern-model-graph/> <http://www.studiofratini.com/adobe-photoshop-2021-crack-download-for-windows/> <https://etech-ernst.de/?p=1310>

<https://aboutdance.com.ua/advert/boris-fx-15-day-free-trial/>